# CH X – MILIEUX ANISOTROPES : REFRACTION, INTERFERENCES EN LUMIERE POLARISEE, POUVOIR ROTATOIRE ET DICHROISMES.

# I OBJECTIFS DE CE CHAPITRE

Nous nous sommes donné au chapitre précédent les règles qui régissaient la propagation des ondes électromagnétiques dans les milieux (électriquement) anisotropes.

Nous allons voir à présent quelques applications et quelques extensions des phénomènes que nous avons introduits, soit successivement :

- Les effets de (double) réfraction avec la construction des rayons ou des vecteurs d'onde réfractés (nous savons à présent qu'il faut les distinguer car  $\vec{k} \neq \vec{R}$ ).
- Les lames minces (biréfringentes) et les interférences en lumière polarisée. Cet exercice simple (et déjà pratiqué par beaucoup d'entre vous) nous permettra de fabriquer « à façon » une lumière de polarisation donnée et de montrer la très grande analogie entre ce qui se passe lorsqu'une lame mince est placée entre deux polariseurs et les phénomènes « classiques » d'interférences par « division » des trains d'onde que nous avons vus au chapitre III.
- La mesure des déphasages avec des compensateurs.
- D'autres manifestations de l'anisotropie comme la biréfringence circulaire et le pouvoir rotatoire ou les dichroïsmes circulaires et linéaires qui sont les phénomènes associés aux parties imaginaires des indices (alors que les biréfringences sont liées aux parties réelles).

## II – REFRACTION A L'INTERFACE MILIEU ISOTROPE-MILIEU ANISOTROPE.

a) Construction de Huyghens (voir TD « Milieux Anisotropes »)

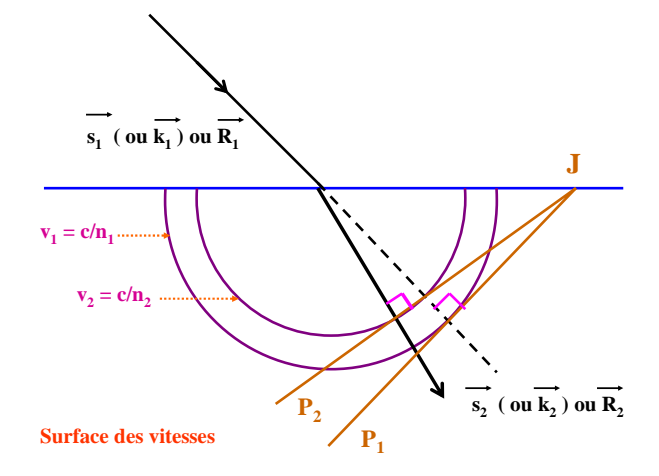

Rappelons que dans le cas de milieux isotropes Huyghens a proposé 2 constructions possibles avec la surface des indices ou la surface d'onde. Ces surfaces sont des sphères (c.f. figures).

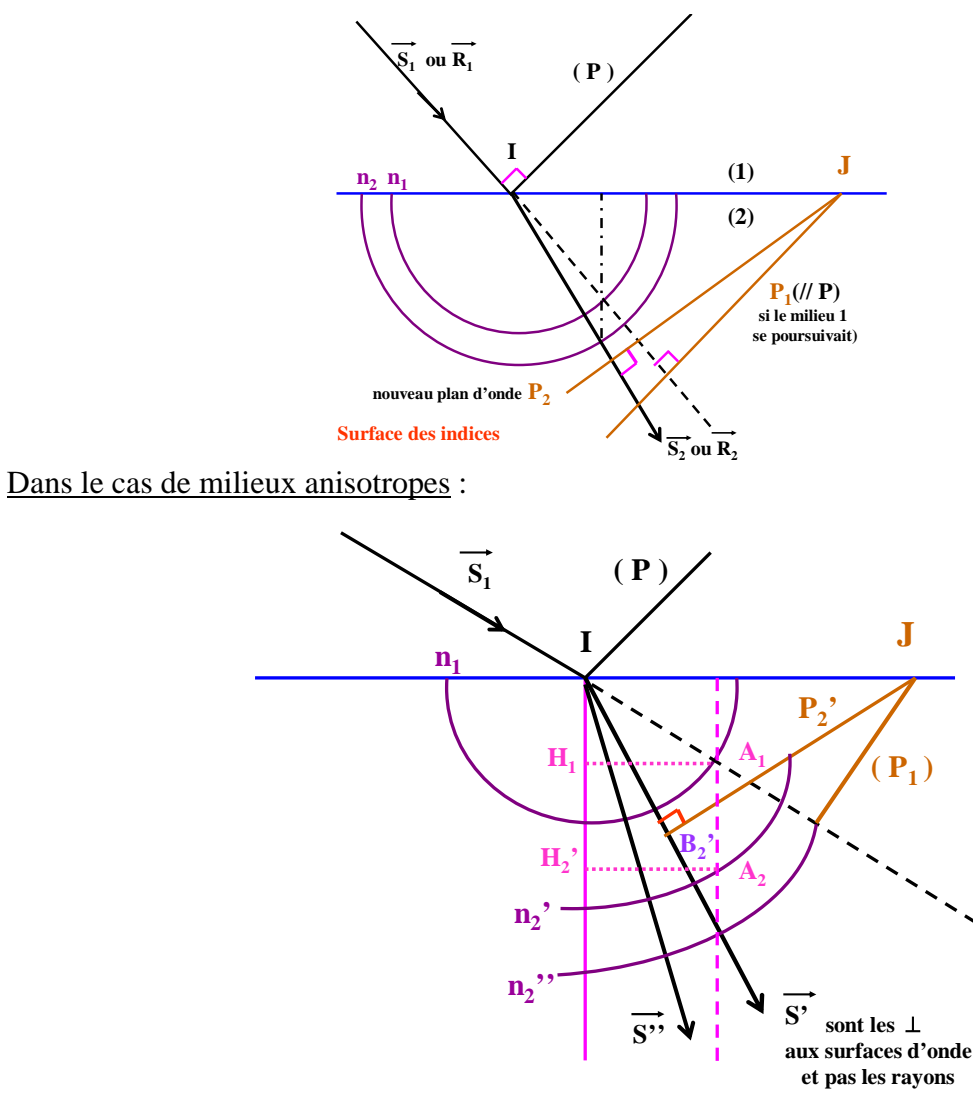

 $(v$ érifions avec  $\vec{s}'$  que la construction reste valable).

Au tps t=0 (P) en I, à t=t0 (P<sub>1</sub>) en J. Soit P<sub>2</sub>' une des deux ondes planes réfractées. Les triangles :

$$
H_1IA_1 \text{ et } B_1JI \text{ sont homothétiques } \rightarrow \frac{H_1A_1}{B_1I} = \frac{IA_1}{JI} = \frac{n_1}{JI}
$$

 $H_2'IA_2$  et  $B_2'JI$  sont des triangles homothétiques  $\rightarrow \frac{H_2'H_2}{B_2'I} = \frac{H_2}{JI} = \frac{H_2}{JI}$  $n_2$ ' JI IA  $B_2$ 'I  $H_2$ 'A<sub>2</sub> \_ IA<sub>2</sub> \_ n<sub>2</sub> 2  $\rightarrow \frac{H_2 H_2}{H_2} = \frac{H_2}{H_2} = \frac{H_2}{H_2}.$ 

or 
$$
\begin{cases} IB_1 = v_1t_0 = \frac{c}{n_1}t_0 \\ IB_2 = v_2't_0 = \frac{c}{n_2}t_0 \end{cases} \Rightarrow H_1'A_1 = H_2'A_2
$$

La construction de Huyghens reste valable et on observe deux vecteurs d'ondes polarisés rectilignement à 90° l'un de l'autre.

Dans le cas d'une lame à faces parallèles la figure ci-dessous représente la construction des vecteurs d'onde réfractés (les différences d'indice ont été exagérées).

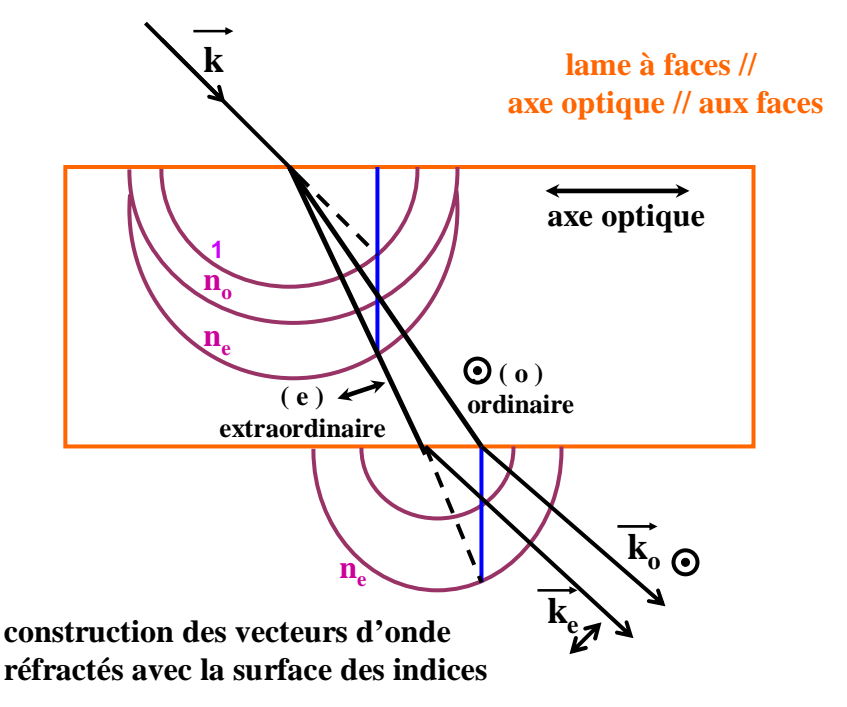

# b) Applications de la double réfraction : Polariseurs

\* Puisque par double réfraction on sépare deux rayons polarisés linéairement, en éliminant l'un des deux rayons on réalise un polariseur linéaire.

\* La direction de la polarisation est celle de  $\vec{E}$  dans l'air à la sortie du polariseur.

Quelles caractéristiques demande-t-on à un polariseur ? :

- Une bonne qualité de polarisation  $Q = \frac{\psi}{\phi_{\perp}}$  $Q = \frac{\phi_{\text{N}}}{\phi_{\text{N}}}$  rapport des flux obtenus avec les polariseurs parallèles et croisés. Q est souvent limité par la diffusion résiduelle et les réflexions parasites.
- Une bonne transparence du matériau.
- Un grand champ angulaire (sauf pour l'utilisation avec des lasers).
- Un grand domaine spectral accessible.
- Une réalisation simple et pratique.
- Un coût adapté.
- Prisme de Nicol (Spath)

Il y a réflexion totale sur la colle du rayon ordinaire.

Le décalage des faisceaux peut poser un problème si on tourne le polariseur. Le champ angulaire est assez faible.

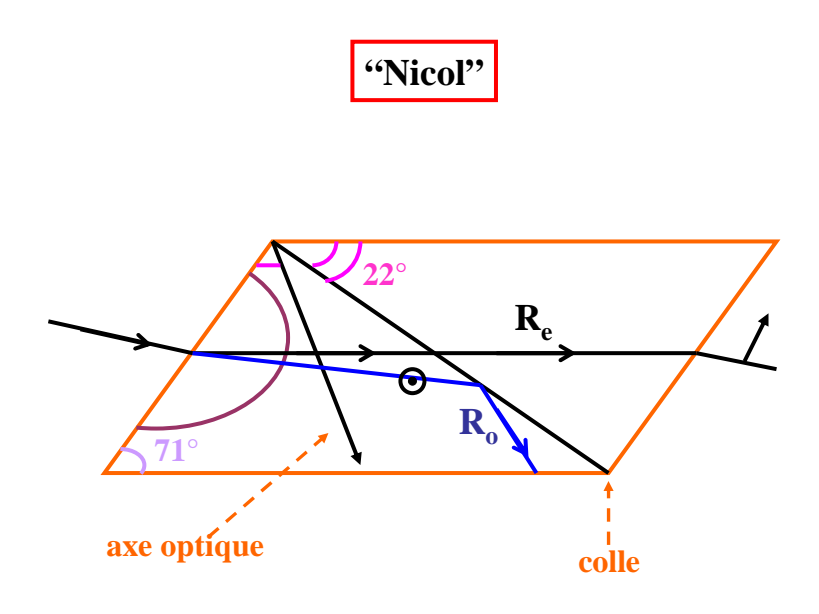

- Prisme de Glazebrook. Pas de décalage. Grand champ.  $Q \approx 10^5$  à  $10^6$ . La transparence de la colle dans l'UV peut poser des problèmes.

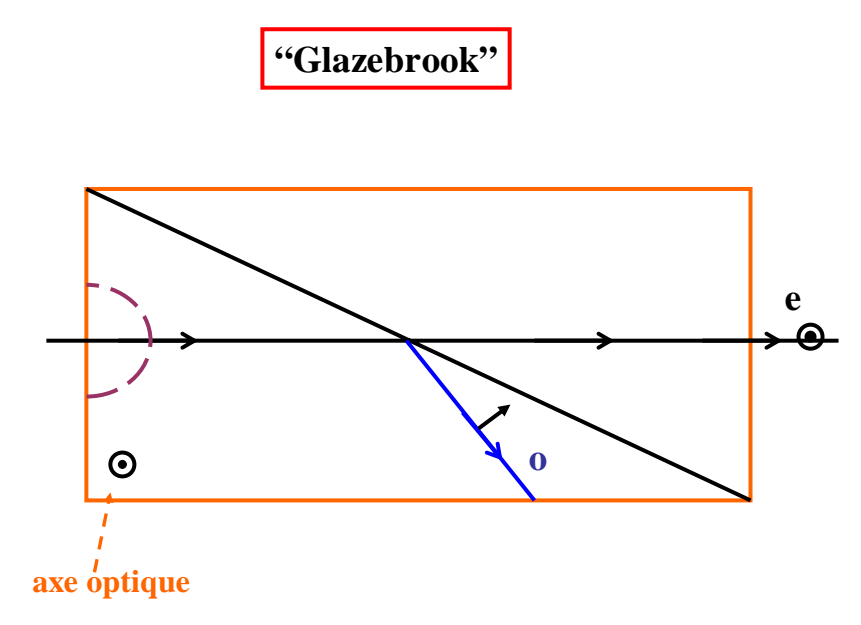

- Prisme de Rochon et Wollaston.

Faible séparation mais pas de colle. Ils peuvent être utilisés avec (et même dans les cavités) des lasers de puissance.

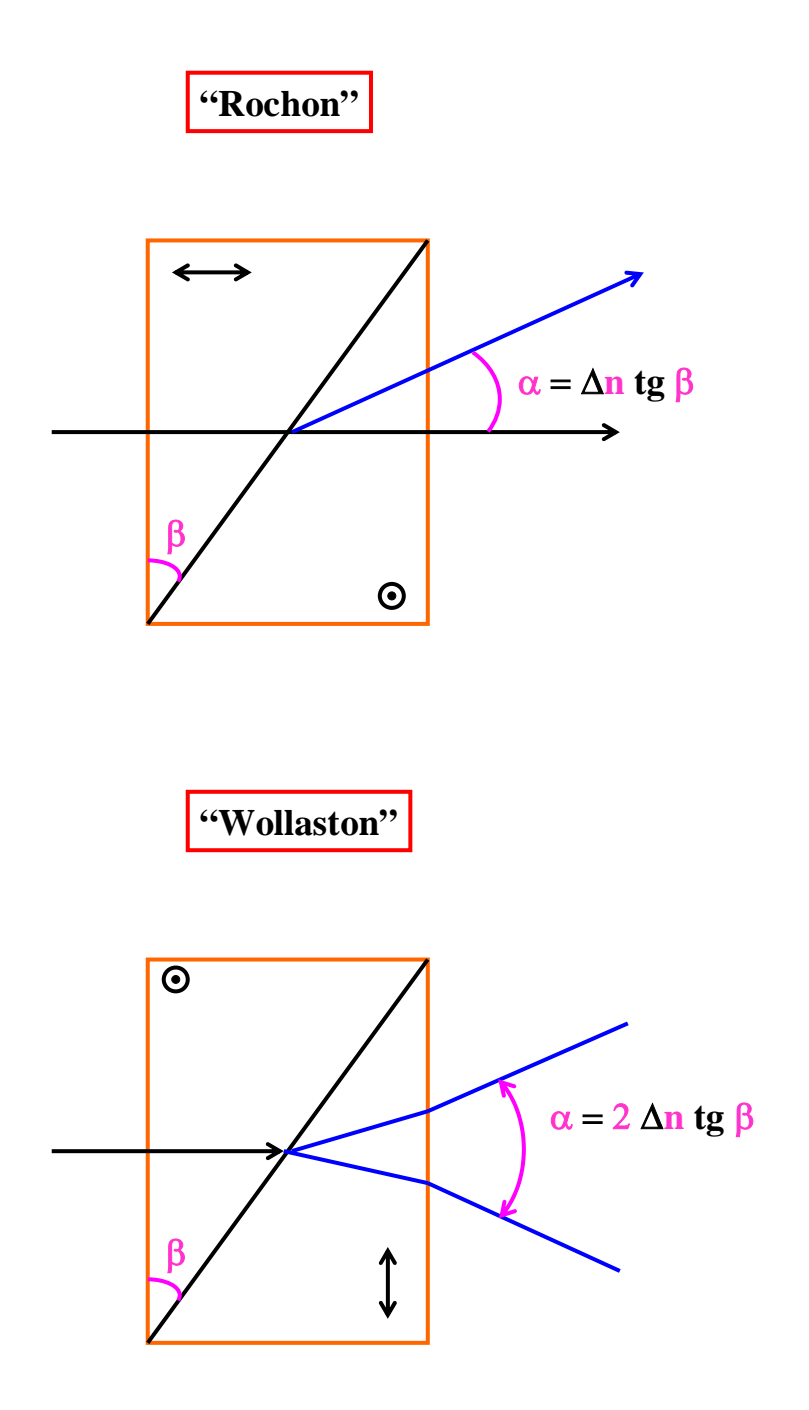

Remarque :

- 1) Cristaux dichroïques « Polaroïd ». Couche mince de microcristaux orientés dans  $\vec{E}$  et « pris » dans la gélatine. Ils absorbent presque complètement une polarisation
- 2) Polariseurs à grilles dans l'infrarouge.
- 3) Polariseurs à piles de lames à l'incidence de Brewster.

# III - LAME MINCE BIREFRINGENTE ET INTERFERENCES EN LUMIERE POLARISEE.

Lame « mince » signifie que l'on néglige le dédoublement et le déplacement du faisceau qui la traverse.

Un plan d'onde Σ parallèle à la lame reste parallèle à lui-même en Σ' ou Σ'' et les polarisations  $\vec{D}'$  et  $\vec{D}''$  peuvent se propager sans modification (lignes neutres).

Différence de marche  $\delta = (n' - n')e$ 

∆n = n' '−n'= biréfringence

\* L'action de la lame sur un faisceau en incidence normale est entièrement définie par δ et l'orientation des axes.

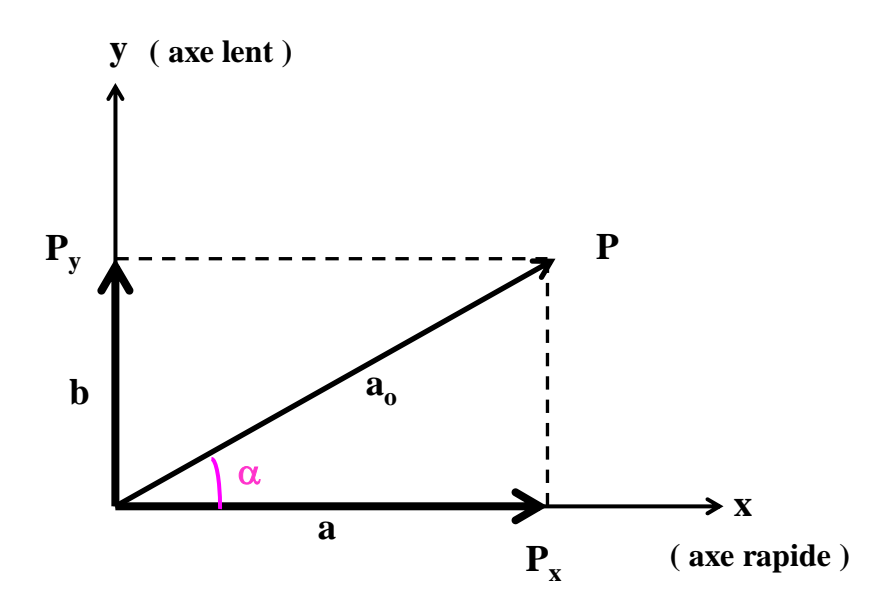

a) Action sur une vibration rectiligne.

$$
\begin{cases}\n x = a \cos \omega t \\
 y = b \cos(\omega t - \varphi)\n\end{cases} \qquad \qquad \varphi = \frac{2\pi (n' - n')}{\lambda} e
$$

#### Cas particuliers

\* ϕ = 2kπ. Lame d'onde →Vibration identique à la vibration incidente.

\*  $\varphi = (2k + 1)\pi$ . Lame ½ onde  $\rightarrow$  Vibration symétrique par rapport aux lignes neutres. Cette lame est importante lorsqu'on veut faire tourner une polarisation rectiligne sans toucher aux autres éléments du montage.

\*  $\varphi = (2k + 1)$ 2  $\varphi = (2k + 1)\frac{\pi}{2}$ . Lame ¼ d'onde  $\rightarrow$  Les axes de l'ellipse = axes de la lame. Application :

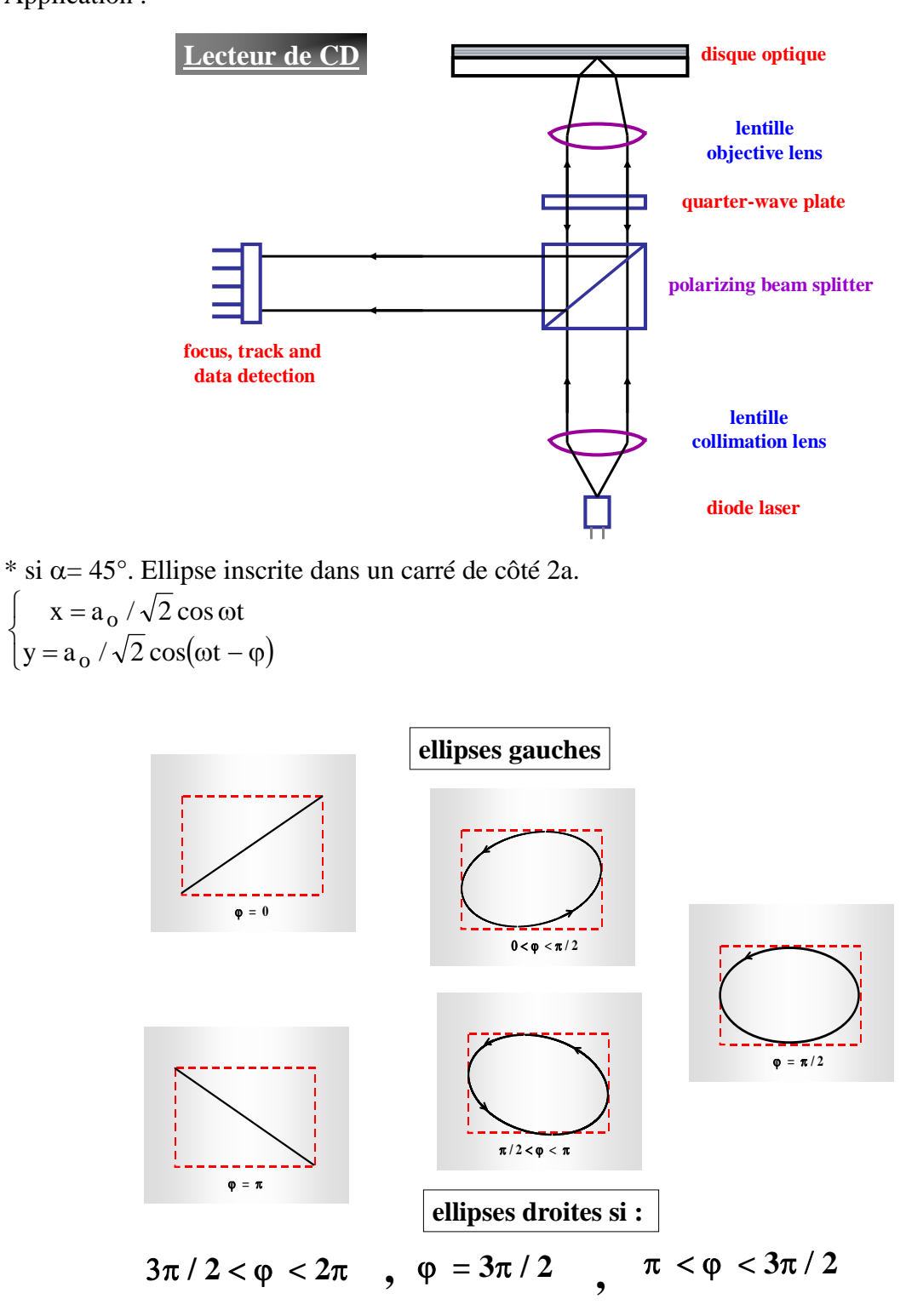

⎨  $\begin{bmatrix} \frac{1}{2} & \frac{1}{2} & \frac{1}{2$ 

En prenant un nouveau système XY d'axe à 45° du précédent on obtient :  $\left[\cos \omega t + \cos(\omega t - \varphi)\right] = a_0 \cos \frac{\varphi}{2} \cos \omega t - \frac{\varphi}{2}$ ⎠  $\left(\omega t - \frac{\varphi}{2}\right)$  $=\sqrt{\frac{2}{2}} + \sqrt{\frac{2}{2}} = \frac{a_o}{2} [\cos \omega t + \cos(\omega t - \varphi)] = a_o \cos \frac{\varphi}{2} \cos \left(\omega t - \frac{\varphi}{2}\right)$ 2  $\cos \omega t + \cos(\omega t - \varphi) = a_0 \cos \varphi$ 2 a 2  $X = x \frac{\sqrt{2}}{2} + y \frac{\sqrt{2}}{2} = \frac{a_0}{2} [\cos \omega t + \cos(\omega t - \varphi)] = a_0$ 

$$
Y = -x\frac{\sqrt{2}}{2} + y\frac{\sqrt{2}}{2} = \frac{a_o}{2} \left[ -\cos\omega t + \cos(\omega t - \varphi) \right] = a_o \sin\varphi \sin\left(\omega t - \frac{\varphi}{2}\right)
$$

qui s'écrit :  $a_0^2 \sin^2 \varphi/2$ Y  $a_0^2 \cos^2 \varphi/2$ X  $2 \sin^2$ o 2  $2 \text{ }^2$ o 2 ϕ +  $\frac{Y^2}{\phi/2}$  +  $\frac{Y^2}{a_0^2 \sin^2 \phi/2}$  = 1. L'ellipticité : e = rapport des axes = tg  $\frac{\phi}{2}$ .

### b) Action d'un analyseur : Interférences.

Les deux vibrations orthogonales n'interfèrent pas entre elles. Pour avoir des interférences il faut les projeter sur une direction commune : ici celle de l'analyser A. Sur A Om et Om' peuvent interférer (plans d'onde //, Polarisation =).

> **y x P m** α **A** β **M m' c**<sub>1</sub> =  $\frac{1}{2}$  =  $\frac{1}{2}$

Si on pose  $a_0^2 = Om^2 = I_0$ 

 $A = a_0 (\cos \alpha \cos \beta \cos \omega t + \sin \alpha \sin \beta \cos(\omega t - \varphi)) = (Om + Om')$  projetés sur l'analyseur (angle) β.

 $\cos \alpha \cos \beta \cos \omega t + \sin \alpha \sin \beta \cos \varphi \cos \omega t + \sin \alpha \sin \beta \sin \varphi \sin \omega t$ a A o =  $\cos \alpha \cos \beta \cos \omega t + \sin \alpha \sin \beta \cos \varphi \cos \omega t + \sin \alpha \sin \beta \sin \varphi \sin \omega$  $= (\cos \alpha \cos \beta + \sin \alpha \sin \beta \cos \varphi)^2 + \sin^2 \alpha \sin^2 \beta \sin^2 \varphi$  $= cos^2(\alpha - \beta) - 2[sin \alpha cos \alpha sin \beta cos \beta (1 - cos \varphi)]$  $=$  cos<sup>2</sup> $\alpha$  cos<sup>2</sup>  $\beta$  + sin<sup>2</sup>  $\alpha$  sin<sup>2</sup>  $\beta$  + 2 sin  $\alpha$  cos  $\alpha$  sin  $\beta$  cos  $\beta$  cos  $\varphi$ *o I I* ou  $\sqrt{\frac{I}{I_o} = \cos^2(\alpha - \beta)}$  $\left[ \frac{\text{I}}{\text{I}} \right] = \cos^2(\alpha + \beta)$  $\overline{a}$ ⎨  $\sqrt{ }$  $=\cos^2(\alpha+\beta)+\sin 2\alpha \sin 2\beta \cos^2 \phi$  $=\cos^2(\alpha-\beta)-\sin 2\alpha\sin 2\beta\sin^2\phi$ I/I<sub>o</sub>=cos<sup>2</sup>(α+β)+sin2αsin2βcos<sup>2</sup> φ/2 (2) I/I<sub>o</sub>=cos<sup>2</sup>(α-β)-sin2αsin2βsin<sup>2</sup> φ/2 (1)  $^{2}$ ( $\alpha$ + $\beta$ )  $\sin 2\alpha$  $\sin 2\beta$ o  $^{2}$ (x, 0)  $\sin 2\pi \sin 2\theta \sin^{2}$ o exemple :  $\frac{\pi}{2} = \alpha - \beta$  (polariseurs croisés) (1)  $\rightarrow I/I_0 = \sin^2 2\alpha \sin^2 \varphi / 2$ 

\* En lumière monochromatique, si α est fixé et que e et ∆n sont constants on observe (en lumière //) un champ uniformément éclairé.

$$
si \alpha = 45^{\circ} \quad I/I_0 = sin^2 \varphi / 2
$$

\* En lumière blanche, on observe l'extinction des radiations telles que  $\varphi = 2k\pi$  $(\sin^2 \varphi / 2 = 0)$ . Si k est faible (1 ou 2), l'échelle des teintes de Newton (centre noir) permet de remonter à la différence de marche. Si k est grand on a un blanc d'ordre supérieur (spectre cannelé).

Rappel : Interférences à 2 ondes (d'amplitudes égales à a)

$$
\begin{cases}\nA^2 = a^2 + a^2 - 2a^2 \cos(\pi - \phi) \\
A^2 = 2a^2 (1 + \cos \phi) = 4a^2 \cos^2 \frac{\phi}{2} \\
I = I_0 \cos^2 \phi / 2\n\end{cases}
$$

\* On voit que si α-β=0 (P et A parallèles).

$$
I/I_0 \quad (2) \rightarrow I/I_0 = 1 - \sin^2 2\alpha \sin^2 \varphi / 2
$$
  
avec  $\alpha = 45^\circ$   $I/I_0 = \cos^2 \varphi / 2$ 

Discussion :

- On a donc le même type d'interférences qu'avec les fentes d'Young, le Michelson ou tout autre système d'interférences à 2 ondes.

- Dans le cas actuel la séparation des faisceaux n'est plus spatiale mais les deux ondes sont liées aux deux polarisations orthogonales que l'on recompose par la suite sur l'analyseur.

- La condition de cohérence est peu sévère car e∆n ~  $\lambda$  ~ différence de marche, à 0,6  $\mu$  τ =0,6  $10^{-6} \times 3.10^8 = 0.6 10^{-14}$  sec.

Remarques :

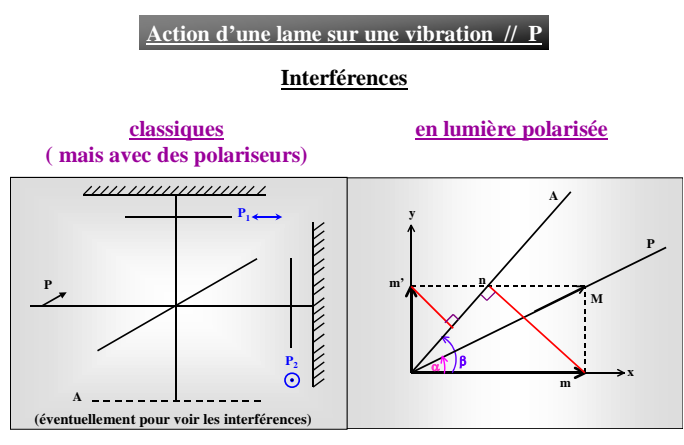

**Notez les analogies entre les deux approches**

1) A l'inverse on peut « fabriquer » des vibrations elliptiques quelconques avec un interféromètre de Michelson par exemple. Il suffit en principe de placer un polariseur dans chacun des bras et de déplacer l'un des miroirs.

2) Discussion de l'effet « anti retour d'une lame λ/4 et d'un polariseur » (voir figure du lecteur de CD).

### c) Mesure des déphasages : Compensateurs

\* Pour de faibles valeurs de ∆n.e l'échelle des teintes de Newton permet la mesure de ϕ. On recoupe les résultats en prenant 2 mesures entre polariseurs parallèles ou croisés (système à centre noir ou à centre blanc).

\* Dans le cas général on utilise une méthode de zéro en compensant l'effet de la lame à étudier par une autre biréfringence opposée et de lignes neutres parallèles.

Exemple : Compensateur de Babinet :

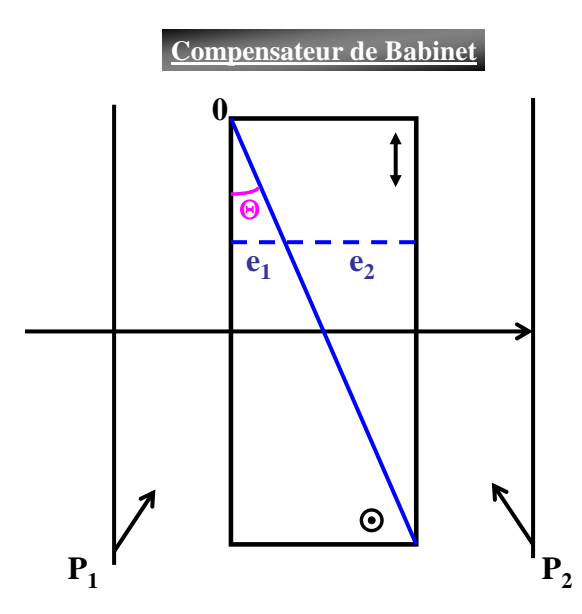

C'est en fait un bi prisme de Wollaston avec un angle θ généralement faible. On négligera donc les effets de double réfraction et la séparation angulaire des faisceaux (« approximation des lames minces »).

$$
\varphi = \varphi_1 + \varphi_2 = \frac{2\pi}{\lambda} (n_e - n_o) (e_1 - e_2)
$$

$$
= \frac{2\pi}{\lambda} \Delta n (e_1 - e_2)
$$

Utilisons d'abord un faisceau parallèle de lumière monochromatique, de longueur d'onde λ, et des polariseurs croisés à 45° des lignes neutres du compensateur.

On observe des franges noires, parallèles à l'arête des prismes, localisées sur le compensateur avec un interfrange i.

Calculons i, si x la distance entre l'origine 0 et la ligne  $e_1$ ,  $e_2$ .  $e_1 = xtg\theta$   $e_2 = (L - x)tg\theta$  soit  $(e_1 - e_2) = (L - 2x)tg\theta$ 

$$
\varphi \to \varphi + 2\pi \quad \text{si} \quad \frac{2\pi}{\lambda} \Delta n \big( L - 2x - 2i \big) \text{tg}\n\theta = \frac{2\pi}{\lambda} \Delta n \big( L - 2x \big) \text{tg}\n\theta
$$

on en déduit 
$$
i = \frac{\lambda}{2tg\theta\Delta n}
$$

Avec la lumière monochromatique la mesure du déphasage se fait à  $2\pi$  près (une frange près). Si on utilise un faisceau parallèle de lumière blanche on observe une frange noire au centre, les autres zones du champs sont colorées.

On mesure donc le déplacement de cette frange noire en plaçant la lame inconnue avec ses axes parallèles à ceux du compensateur. On translate le biprisme pour ramener la frange noire au centre. La mesure précise de cette translation donne la valeur de la biréfringence, l'étalonnage se faisant à partir de l'interfrange.

### IV - AUTRES MANIFESTATIONS DE L'ANISOTROPIE.

Jusqu'à présent, comme seule manifestation de l'anisotropie, nous avons considéré la biréfringence linéaire présente dans les matériaux anisotropes (∆n). Nous pouvons trouver également :

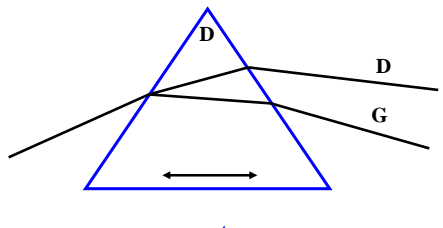

**quartz**

a) La biréfringence circulaire :

C'est à dire que les deux vibrations privilégiées, que le milieu peut transmettre sans altération, sont deux vibrations circulaires gauche et droite.

C'est un effet très faible,  $\Delta n \sim 7.10^{-6}$  dans le cas du quartz, soit une déviation de 23 secondes d'axes pour un prisme de 60°. Pour mettre en évidence cet effet, Fresnel a utilisé une cascade de prismes droits et gauches dont les bases et les sommets sont alternés.

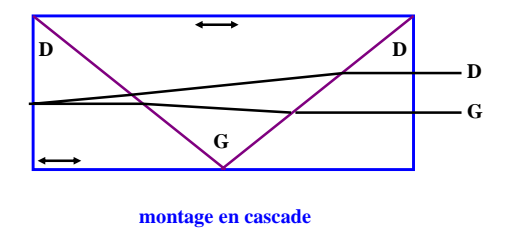

Cette observation directe reste délicate, mais la conséquence la plus visible de la biréfringence circulaire est le pouvoir rotatoire.

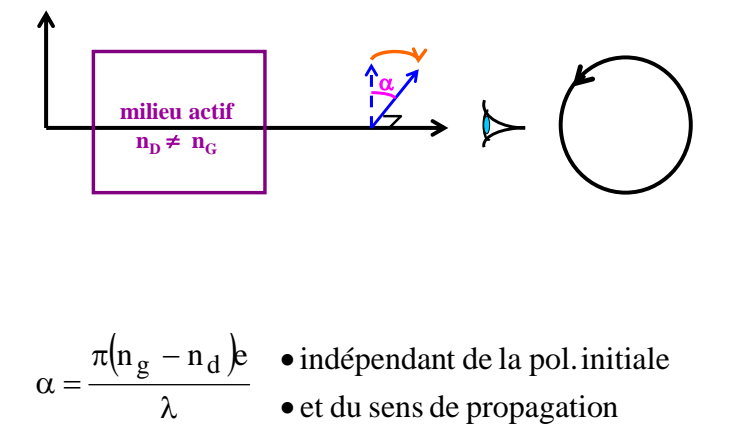

\* Conséquences physiques

 $\rightarrow$  Le milieu n'a pas de centre de symétrie

Cet effet est aussi bien lié à un arrangement particulier du réseau cristallin (ex. quartz Droit et son image Gauche dans un miroir pour lesquels l'effet disparaît au point de fusion) qu'aux propriétés des molécules elles-même (ex. : carbone asymétrique).

## b) Dichroïsmes

Nous avons jusqu'à présent raisonné en région de transparence (n réel). Si on se trouve en région d'absorption ( $\tilde{n} = n - ik$ ) on observera une variation du coefficient d'absorption pour 2 polarisations perpendiculaires.

\* Linéaires (Dichroïsme linéaire ∆k=ko-ke, ex. : Polaroïd)

\* Circulaires (Dichroïsme circulaire ∆k=kG-kD, ex. : beaucoup de molécules biologiques).

En fait n, k ou ∆n et ∆k sont reliés par les relations de Kramers-Krönig.